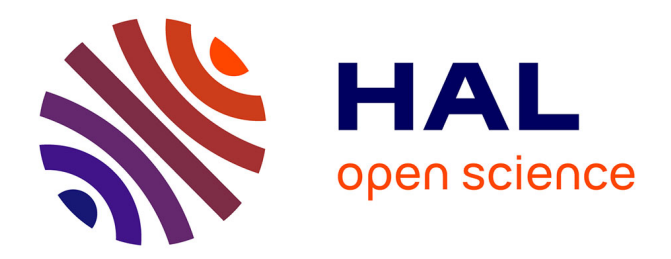

## **Initiation à une expérience de diffusion d'électrons : la diffusion Compton virtuelle**

Frédéric Tridon

### **To cite this version:**

Frédéric Tridon. Initiation à une expérience de diffusion d'électrons : la diffusion Compton virtuelle. [Research Report] Laboratoire de Physique Corpusculaire - Clermont-Ferrand. 2005, pp.1-28. ffin2p3- 00024886

### **HAL Id: in2p3-00024886 <https://hal.in2p3.fr/in2p3-00024886>**

Submitted on 14 Oct 2005

**HAL** is a multi-disciplinary open access archive for the deposit and dissemination of scientific research documents, whether they are published or not. The documents may come from teaching and research institutions in France or abroad, or from public or private research centers.

L'archive ouverte pluridisciplinaire **HAL**, est destinée au dépôt et à la diffusion de documents scientifiques de niveau recherche, publiés ou non, émanant des établissements d'enseignement et de recherche français ou étrangers, des laboratoires publics ou privés.

## Initiation à une expérience de diffusion d'électrons : la diffusion Compton virtuelle

Frédéric TRIDON

Juillet 2005

Tuteur : Hélène FONVIEILLE, Equipe SONDE ELECTROMAGNETIQUE

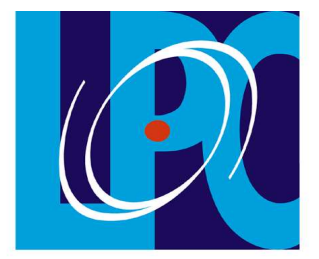

Laboratoire de Physique Corpusculaire de Clermont-Ferrand

## Remer
iements

Je remercie sincèrement Hélène Fonvieille de m'avoir permis de faire ce stage, de m'avoir guidé, conseillé et aidé tout au long de e stage, et également de sa disponibilité, sa patien
e et sa sympathie.

Je remercie également l'ensemble du personnel du laboratoire de physique Corpusculaire de Clermont-Ferrand (LPC), de l'équipe A1 de l'institut de physique nu
léaire de l'université de Mayen
e et les Français parti
ipant à l'expérience que j'ai croisés pendant le stage au LPC ou en Allemagne pour leur sympathie et leur compagnie.

#### Table des matières

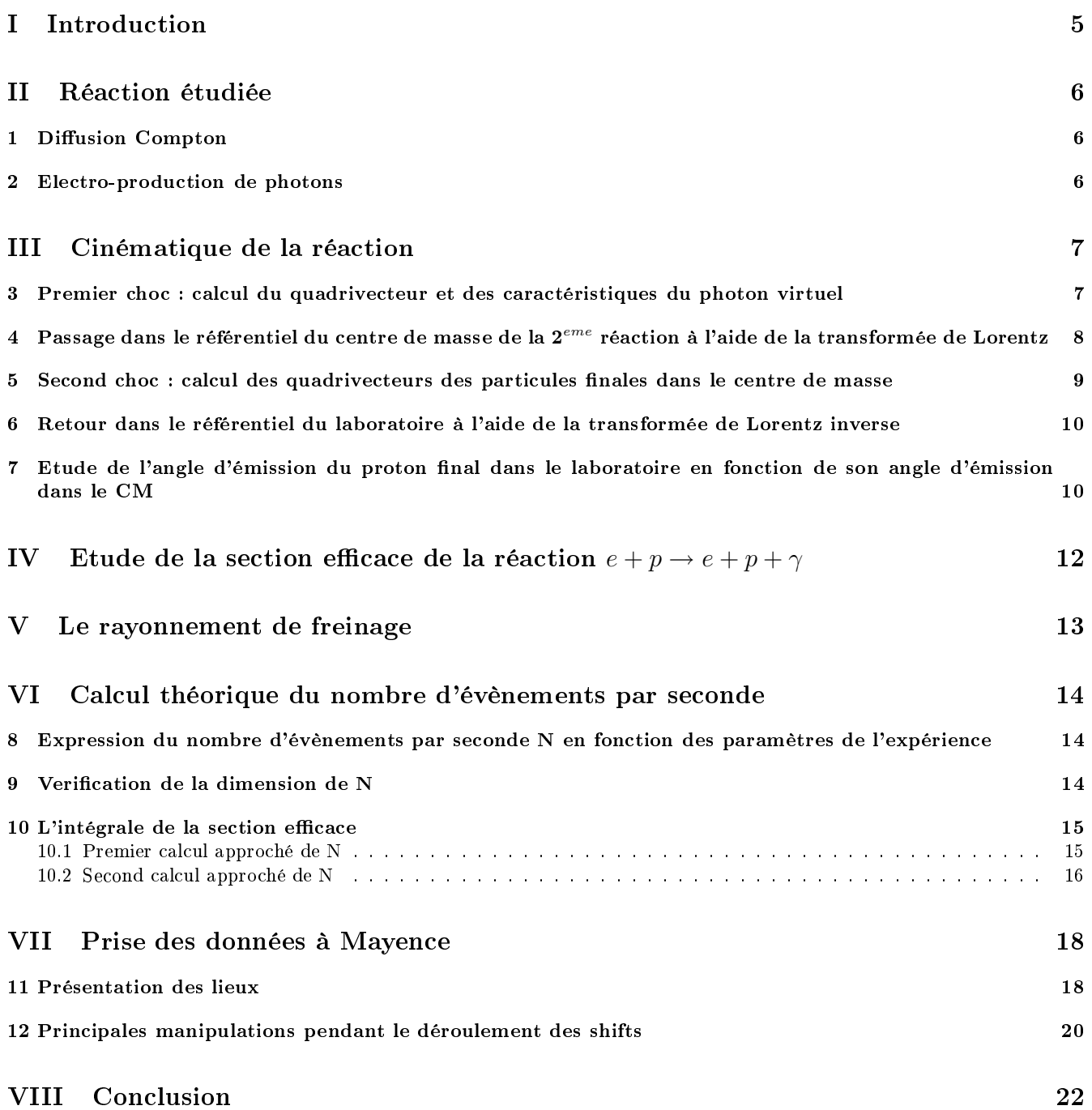

### $T = T$  and  $T = T$  and  $T = T$

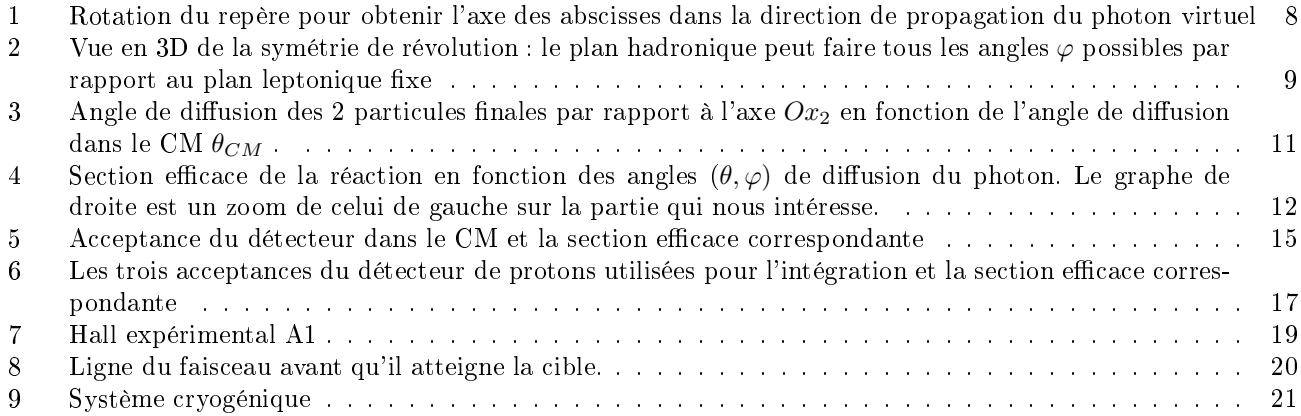

## Première partie ---------------

La structure du proton est encore bien loin d'être connue. Or, depuis quelques années, la mise en service d'accélérateurs d'électrons de grand cycle utile, c'est-à-dire dont les électrons sont envoyés de façon pratiquement continue, a permis d'étudier expérimentalement la diffusion Compton virtuelle qui permet de mesurer les propriétés de déformation électromagnétique du proton. L'accélérateur MAMI ("Mainz Microtron") à Mayence (en Allemagne) est idéal pour réaliser ette expérien
e.

Mon travail pendant ce stage a été de me familiariser avec la diffusion Compton virtuelle : réaction et particules mises en jeu (première et quatrième parties), cinématique (deuxième partie), section efficace (troisième partie), taux de comptage (cinquième partie), afin de me préparer à la prise de données de cette expérience à l'accélérateur MAMI (sixième partie). Enfin, pour les calculs de la partie cinématique, j'ai écrit un programme en langage C donné en annexe.

## Deuxième partie Réa
tion étudiée

#### 1Diffusion Compton

La diffusion Compton fut observée la première fois par Arthur Compton en 1923. Elle consiste en une diffusion des photons qui interagissent avec des électrons : l'électron reçoit de l'énergie du photon et un nouveau photon portant l'énergie restante est réémis dans une direction différente du photon incident.

 $\gamma + e \rightarrow \gamma' + e'$ 

S'il s'agit d'électrons initialement libres, cette diffusion peut survenir à toutes les énergies du photon. Sinon, l'électron peut-être éjecté de son atome à condition que l'énergie du photon incident soit suffisante.

Cette diffusion existe aussi avec des protons : on parle de difusion Compton sur le proton.

$$
\gamma + p \to \gamma' + p'
$$

 $\gamma + p \rightarrow \gamma' + p'$ Cette réaction permet d'étudier la structure du proton, en particulier, les polarisabilités du proton.[1]

#### $\overline{2}$ Ele
tro-produ
tion de photons

On peut obtenir expérimentalement une diffusion Compton par électro-production de photons :

$$
+ p \rightarrow e' + p' + \gamma'
$$

 $e + p \rightarrow e' + p' + \gamma'$ Cette dernière réaction peut en fait être atteinte par deux processus indiscernables par l'expérimentateur et que l'on sépare en deux réactions :

- $e \rightarrow e' + \gamma^*$  suivi de  $\gamma^* + p \rightarrow \gamma' + p'$
- 1. rayonnement de freinage de l'électron incident ou diffusé :  $e \rightarrow e' + \gamma^* + \gamma'$ suivi de $\gamma^* + p \rightarrow p'$

Ces réactions font intervenir un photon virtuel noté  $\gamma^*$ (le photon virtuel est une particule théorique, un photon de masse non nulle).

### Troisième partie cinématique de la réalisation de la réalisation de la réalisation de la réalisation de la réalisation de la ré

L'expérience est faite au "Mainz Microtron" (MAMI). Cet accélérateur délivre un faisceau continu et de haute intensité sur une cible cryogénique d'hydrogène et est équipé de deux détecteurs de particules (un pour détecter l'électron final, l'autre, le proton final).

On partagera la réaction en deux chocs distincts :

$$
1. e \rightarrow e' + \gamma^*
$$

2. 
$$
\gamma^* + p \to \gamma' + p'
$$

Les particules issues du premier choc peuvent être émises dans toutes les directions de l'espace mais on choisit de pla
er le déte
teur d'éle
trons dans le plan horizontal ontenant le fais
eau in
ident et dans une dire
tion de  $54.5^\circ$  avec le faisceau. Ce détecteur a une petite acceptance en impulsion autour de  $535$  MeV/c, c'est-à-dire qu'il ne déte
te que les éle
trons ayant une impulsion pro
he de ette valeur et dans un petit intervalle angulaire.

Les particules issues du second choc peuvent aussi être émises dans une infinité de directions mais le détecteur de proton doit rester dans le plan horizontal pré
édent. Le but de ette partie est de al
uler théoriquement l'impulsion et la direction du proton final pour savoir où placer le détecteur de protons dans ce plan. Pour cela, on utilisera les lois de la relativité restreinte et les quadrivecteurs "impulsion-énergie" des particules mises en jeu.

Pour faire ces calculs, j'ai écrit un programme en C donné en annexe. Je donne ici les principales étapes de al
ul et quelques résultats.

### 3Premier choc : calcul du quadrivecteur et des caractéristiques du pho-

Un quadrivecteur est un vecteur de l'espace à 4 dimensions avec pour 4<sup>eme</sup> dimension le temps. Un quadrivecteur possède donc une partie temporelle et une partie vectorielle à 3 dimensions "classique" (exemple : quadrivecteur position du point M :  $\overline{OM} = (ct, x, y, z) = (ct, \overline{OM})$ . Le quadrivecteur impulsion-énergie a l'énergie totale de la particule pour partie temporelle et l'impulsion classique pour partie spatiale :  $\underline{P} = (E, \overline{P})$ .

On utilise la relation covariante qui lie l'énergie E, la masse m et l'impulsion p d'une particule :  $E=\sqrt{m^2c^4+p^2c^2}$ . On choisit un repère orthonormé avec l'axe Ox suivant la direction et le sens du faisceau d'électrons incidents,

l'axe Oy formant le plan horizontal de la réaction et l'axe Oz correspondant.

Quadrive
teurs onnus :

- 1. les éle
trons in
idents sont envoyés ave une énergie de 766 MeV :  $k_e = (766, 766, 0, 0)$ MeV/c
- 2. les protons dans la cible d'hydrogène liquide sont immobiles :  $p = (938.3, 0, 0, 0)$ MeV/c
- 3. on considère seulement l'électron diffusé émis au centre de l'acceptance du détecteur d'électrons :  $\underline{k_{e'}}$  =  $(534, 310.1, 434.74, 0)$ MeV/c

Lors d'un choc, l'énergie et l'impulsion se conservent, donc en séparant la réaction en deux chocs produisant un photon virtuel $q$  intermédiaire :

 $\underline{q} = \underline{k_e} - \underline{k_{e'}} = (232, 455.9, -434.74, 0) \; \text{MeV/c}$ 

Le photon virtuel a donc une impulsion de 629.96 MeV/c, une masse Q telle que  $Q^2 = \underline{q}^2 = -0.343\;GeV^2$  et est émis dans la direction faisant l'angle  $-43.64°$  avec l'axe Ox (voir figure 1).

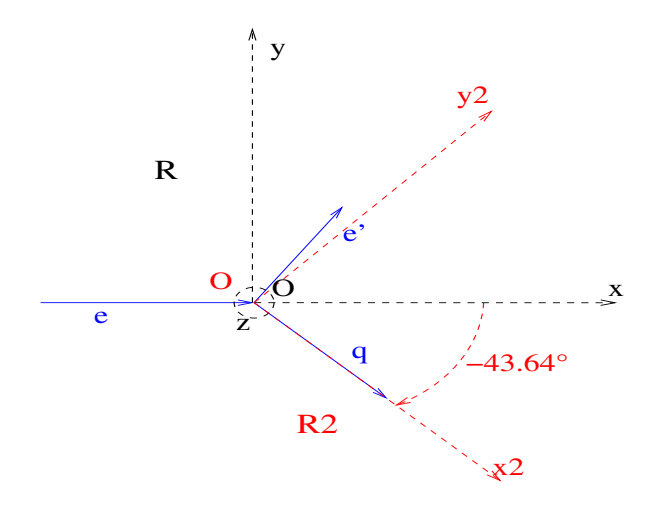

Fig. 1 Rotation du repère pour obtenir l'axe des abs
isses dans la dire
tion de propagation du photon virtuel

### Passage dans le référentiel du centre de masse de la  $2^{eme}$  réaction à l'aide de la transformée de Lorentz

Pour l'étude du 2<sup>eme</sup> choc, nous devons passer dans le référentiel du centre de masse (CM) des deux particules de la diffusion Compton (photon virtuel et proton) car nous utiliserons une section efficace calculée dans ce référentiel. Dans le CM d'un choc, la somme des impulsions des particules avant ou après le choc s'annule, c'est-à-dire que dans notre cas où il n'y a que deux particules incidentes, leurs impulsions sont égales en norme mais sont de signes opposés, propriété supplémentaire qui permet de faire des calculs plus facilement que dans le référentiel du laboratoire. C'est pourquoi nous devons passer dans le CM à l'aide de la transformée de Lorentz.

La transformée de Lorentz est une matrice qui permet de calculer les coordonnées d'un quadrivecteur dans le CM à partir de ses oordonnées dans le référentiel du laboratoire :

$$
\left(\begin{array}{c}\n\frac{E_{CM}}{c} \\
P_{xCM} \\
P_{yCM} \\
P_{zCM}\n\end{array}\right) = \left(\begin{array}{cccc}\n\gamma & \gamma \beta & 0 & 0 \\
\gamma \beta & \gamma & 0 & 0 \\
0 & 0 & 1 & 0 \\
0 & 0 & 0 & 1\n\end{array}\right) \left(\begin{array}{c}\n\frac{E}{c} \\
P_x \\
P_y \\
P_z\n\end{array}\right)
$$

avec  $\beta = \frac{u}{c}$ et  $\gamma = \frac{1}{\sqrt{1-\epsilon}}$  $\frac{1-\beta^2}{\alpha}$  a u est la vitesse du CM par rapport au laboratoire.

Avant de pouvoir appliquer la transformée de Lorentz, il faut donc choisir un nouveau repère tel que la vitesse u du CM par rapport au laboratoire ait la dire
tion et le sens de l'axe x du nouveau repère. Le proton étant immobile, u est forcément colinéaire à l'impulsion du photon virtuel, il faut donc effectuer une rotation de −43.64° pour se retrouver dans un nouveau repère  $\Re_2$  où la vitesse du CM par rapport au laboratoire est uniquement suivant l'axe  $Ox_2$  (voir figure 1).

Après avoir appliqué cette rotation, le quadrivecteur impulsion-énergie du photon virtuel devient :  $q = (232, 629.96, 0, 0)$ MeV/c.

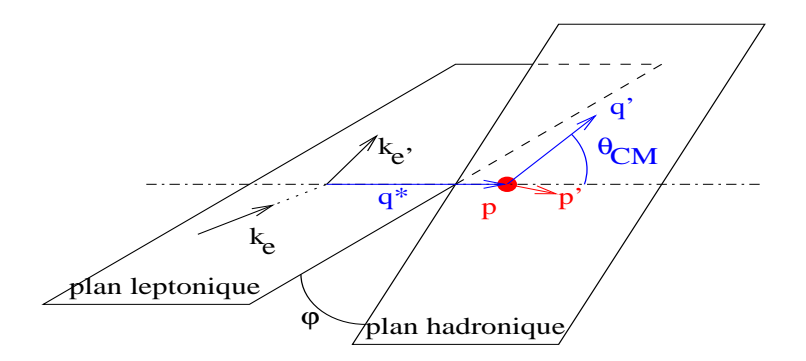

FIG. 2 – Vue en 3D de la symétrie de révolution : le plan hadronique peut faire tous les angles  $\varphi$  possibles par rapport au plan leptonique fixe

Calculons la vitesse u du CM dans ce nouveau repère à l'aide de la formule, issue de la relativité restreinte, suivante :

$$
u = c^2 \frac{\sum_i \overrightarrow{P_i}}{\sum_i E_i}
$$

Alors  $u = -0.54c$ ,  $\beta = -0.54$  et  $\gamma = 1.19$ .

On peut donc maintenant appliquer la transformée de Lorentz aux quadrivecteurs q et p pour trouver leur expression  $q_{CM}$  et  $p_{CM}$  dans le CM :

 $q_{CM} = (-127.08, 599.31, 0, 0)$ MeV/c et  $p_{CM} = (1113.36, -599.31, 0, 0)$ MeV/c. On constate que leur impulsion est bien opposée.

### 5 Second choc : calcul des quadrivecteurs des particules finales dans le

En écrivant la conservation de l'énergie totale ( $E_{q_{CM}}+E_{p_{CM}}=E_{q'_{CM}}+E_{p'_{CM}}$ ), la conservation de l'impulsion totale et le fait que le CM est immobile  $(\overrightarrow{P_{q_{CM}}} + \overrightarrow{P_{p_{CM}}} = \overrightarrow{P_{q_{CM}'}} + \overrightarrow{P_{p_{CM}'}} = \overrightarrow{0})$ , on arrive à exprimer la valeur de l'impulsion du photon final en fonction de celle du photon virtuel. On en déduit son quadrivecteur puisque la masse de ce photon est nulle, puis le quadrivecteur  $p'_{CM}$  du proton final.

Le second choc possède une symétrie de révolution autour de l'axe  $Ox_2$ , comme on ne souhaite étudier que les particules éjectées dans le plan horizontal, dans le programme je n'ai fait varier qu'un seul angle de diffusion (par exemple l'angle  $\theta_{CM}$  entre le photon initial et le photon final) de 0°à 180°, dans ce plan (voir figure 2 : l'angle  $\varphi$ restera égal à zéro).

Exemple : pour un angle de diffusion dans le CM  $\theta_{CM} = 45^{\circ}$  :

 $\frac{q'_{CM}}{\text{Leur}}$  = (46.82, 33.1, 33.1, 0)MeV/c et  $\frac{p'_{CM}}{\text{Peur}}$  = (939.47,−33.1,−33.1,0)MeV/c<br>Leur impulsion est toujours opposée, ce qui est normal puisque l'on est toujours dans le CM et qu'il n'v a que deux particules émises

#### Retour dans le référentiel du laboratoire <sup>à</sup> <sup>l</sup>'aide de la transformée de 6Lorentz inverse

La transformée de Lorentz inverse n'est en fait qu'une transformée de Lorentz normale où la vitesse serait opposée : -u, e qui implique un hangement de signe dans tous les termes de la matri
e de la transformée de Lorentz où il y a un  $\beta$  ( $\gamma$  ne change pas car  $\beta$  est au carré dans son expression) :

$$
\left(\begin{array}{c}\frac{E}{c}\\P_x\\P_y\\P_z\end{array}\right)=\left(\begin{array}{cccc}\gamma&\gamma\beta&0&0\\ \gamma\beta&\gamma&0&0\\0&0&1&0\\0&0&0&1\end{array}\right)\left(\begin{array}{c}\frac{E_{CM}}{c}\\P_{xCM}\\P_{yCM}\\P_{zCM}\end{array}\right)
$$

Il faut maintenant appliquer cette transformée de Lorentz inverse aux quadrivecteurs des particules finales pour connaître leur angle de diffusion dans le laboratoire. Reprenant l'exemple précédent, on trouve dans le laboratoire :

 $q' = (76.7, 69.18, 33.1, 0) \text{MeV/c}$  avec un angle de déviation par rapport à l'axe  $Ox_2$  du repère  $\Re_2$  : 25.57° auquel on ajoute les −43.64° du photon virtuel par rapport au faisceau, c'est-à-dire par rapport au faisceau d'électrons  $\frac{\text{incident}}{\text{independent}}$  : −18.07°

 $p' = (1093.6, 560.77, -33.1, 0)$  MeV/c avec une déviation de −3.38° par rapport à  $\Re_2$  et de −47.0° par rapport au faisceau d'électrons incident.

### 7 Etude de l'angle d'émission du proton final dans le laboratoire en fon
tion de son angle <sup>d</sup>'émission dans le CM

Dans mon programme j'ai demandé d'écrire un fichier permettant d'étudier les différentes valeurs des angles de diffusion du proton et du photon final dans le laboratoire en fonction de l'angle de diffusion dans le CM (tous les angles sont pris par rapport à l'axe  $O(x_2)$ . J'obtiens la figure 3.

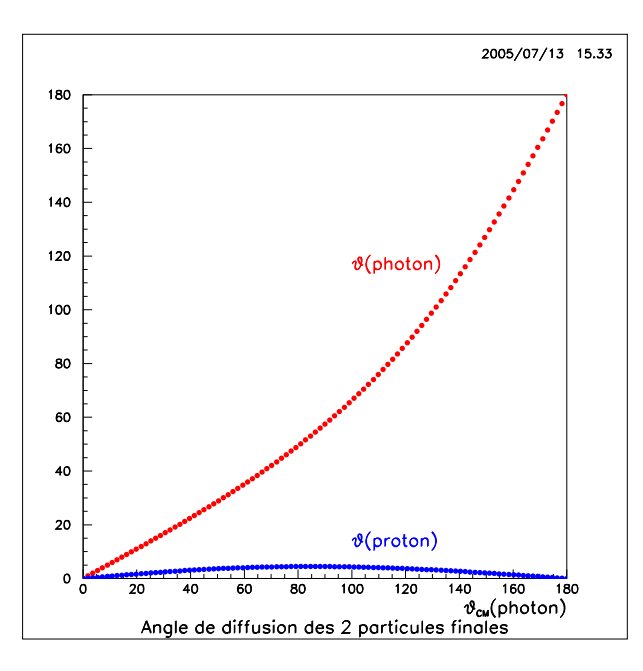

F1G.  $3$  – Angle de diffusion des 2 particules finales par rapport à l'axe  $Ox_2$  en fonction de l'angle de diffusion dans le CM  $\theta_{CM}$ .

On constate que l'angle de diffusion du photon final varie autant que l'angle de diffusion dans le CM  $\theta_{CM}$ . En revanche, quel que soit cet angle, l'angle de diffusion du proton dans le laboratoire reste très petit et ne dépasse pas quelques degrés suivant la direction de l'axe Ox2. En faisant une moyenne sur toutes les valeurs de cet angle,  $\theta_{CM}$  variant de 0° à 180° on trouve un angle de proton de 2.85° par rapport à l'axe  $Ox_2$  soit  $-40.79$ ° par rapport au faisceau d'électrons incident.

Il ne faut pas oublier que ce  $2^{nd}$  choc possède une symétrie de révolution autour de l'axe  $Ox_2$  donc dans le plan horizontal que l'on étudie les protons peuvent aussi bien avoir une dire
tion symétrique par rapport à l'axe, 'est-à-dire d'un angle de <sup>−</sup>46.49◦ . On obtient don deux positions possibles du déte
teur de protons mais il faut aussi maintenant étudier la section efficace du processus qui va être déterminante dans la façon de placer le détecteur de protons.

## Quatrième parties par les parties de la partie de la partie de la partie de la partie de la partie de la partie Etude de la se
tion e
a
e de la réa
tion  $e + p \rightarrow e + p + \gamma$

La section efficace  $\sigma$  est la probabilité que les particules mises en jeu soient diffusées dans telles directions et avec telles impulsions<sup>[2]</sup>. Dans mon cas, j'utilise pour la calculer un code écrit par un théoricien; la section efficace dépendra des paramètres suivants : l'impulsion  $k_{e'}$  et les angles d'émission polaire  $\theta_{e'}$  et azimutal  $\phi_{e'}$  de l'électron final dans le laboratoire et  $\theta_{p'CM}$  et  $\varphi_{p'CM}$  du proton final dans le CM.

Donc  $\sigma$  est une fonction de ces 5 variables. En coordonnées sphériques,  $d^2\Omega = d\cos\theta d\varphi$  . Donc, en prenant les cosinus des angles polaires des deux particules, un élément diférentiel de  $\sigma$  est

$$
\frac{d^5\sigma}{dk_{e'}d\cos\theta_{e'}d\varphi_{e'}d\cos\theta_{p'CM}d\varphi_{p'CM}}=\frac{d^5\sigma}{dk_{e'}d^2\Omega_{e'}d^2\Omega_{p'CM}}
$$

Pour la réaction étudiée,  $k_e$  est toujours égal à 766 MeV/c, on a choisi de considérer seulement les électrons émis au centre de l'acceptance ( $k_{e'}=534$  MeV/c et  $\theta_e'=54.5^\circ)$  pour simplifier le problème, et on a vu au paragraphe précédent que l'angle d'émission du proton final variait peu  $(\vartheta_{e'}=2.85^\circ$  et  $\varphi_{e'}=0^\circ)$ , donc ces quatre valeurs étant fixes, on fait l'étude de  $\sigma$  seulement en fonction de  $\theta_{p'_{CM}}$  et  $\varphi_{p'_{CM}}$  . Comme l'angle de diffusion du proton dans le CM peut être dans n'importe quelle direction de l'espace, on calcule  $\sigma$  avec la formule suivante en faisant varier  $\cos \theta_{p'CM}$  de -1 à 1 (θ varie de 180° à 0°) et  $\varphi_{p'CM}$  de 0 à 2π.

La figure 4 présente les variations de  $\sigma$  obtenues.

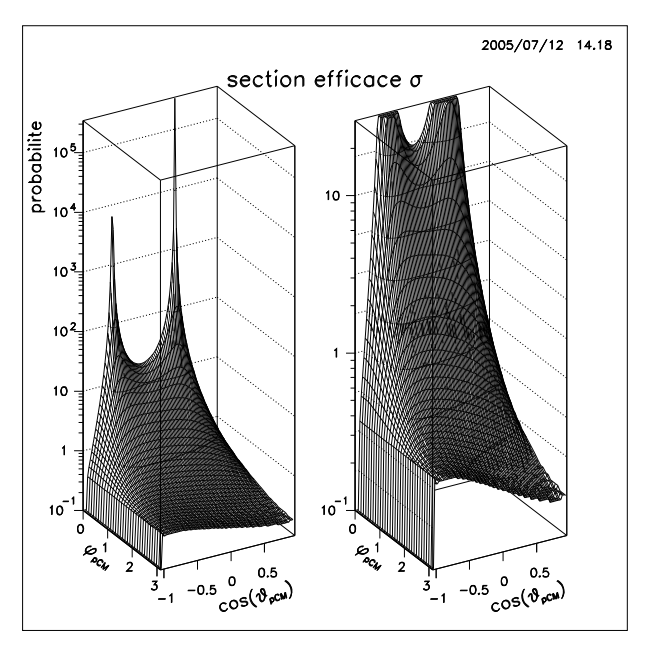

F1G. 4 – Section efficace de la réaction en fonction des angles  $(\theta,\varphi)$  de diffusion du photon. Le graphe de droite est un zoom de elui de gau
he sur la partie qui nous intéresse.

On sait que les deux pics observées sur le graphe de gauche correspondent à la réaction de rayonnement de freinage (voir page 6) et non pas à la réaction de diffusion Compton. Il y a donc une région en  $\theta_{CM}$  où le rayonnement de freinage est complètement dominant. On va cerner cette région par le calcul.

### Cinquième partie Le rayonnement de freinage

Le rayonnement de freinage est en fait l'émission d'un photon principalement dans la direction de l'électron qui l'émet. Donc un photon émis par rayonnement de freinage de l'électron incident aura sa direction, soit 0<sup>°</sup>, un photon émis par rayonnement de freinage de l'électron diffusé aura sa direction, soit 54.5°.

En recherchant précisément les maxima de la section efficace de la réaction  $(e + p \rightarrow e + p + \gamma)$ , on trouve que ces deux pics correspondent à des angles  $\vartheta_{CM}$  de 72.45° et 139.15°. En utilisant mon code de cinématique, on peut calculer quels sont les angles correspondants pour l'émission du photon final dans le laboratoire. On trouve 0.09° et 54.46◦ respe
tivement.

Ces deux directions sont celles du faisceau et de l'électron diffusé, donc les deux pics correspondent bien au rayonnement de freinage.

Lorsque le photon est émis à 0.09◦ , le proton est émis à <sup>−</sup>18.02◦ .

Lorsque le photon est émis à 54.46°, le proton est émis à  $-46.91^\circ$ .

Comme on veut éviter de mesurer la section efficace dans une région où le rayonnement de freinage est dominant, il ne faut pas placer le détecteur de proton dans ces deux directions, c'est-à-dire qu'il faut éviter de placer le détecteur dans la région d'angles [−46, <sup>−</sup>49]◦ . Il faut don le pla
er de l'autre té par rapport à l'axe du photon virtuel, 'est-à-dire dans la région de l'angle trouvé à la page 11 : <sup>−</sup>40.79◦ .

# Sixième partie Cal
ul théorique du nombre <sup>d</sup>'évènements par

Avant de débuter toute expérience en physique des particules, il faut d'abord s'assurer théoriquement que le pro
essus que l'on veut étudier n'est pas trop rare pour pouvoir obtenir des résultats. J'ai don fait une estimation du nombre de coups attendus par seconde dans l'expérience, pour la réaction  $(e + p \rightarrow e + p + \gamma)$ .

#### 8Expression du nombre d'évènements par seconde N en fonction des paramètres de <sup>l</sup>'expérien
e

L'accélérateur MAMI a un faisceau d'électrons incident d'intensité I, une cible d'hydrogène liquide de densité  $\rho_{cible}$  et de longueur l. Le détecteur d'électrons a un angle solide  $\Delta\Omega_{e'}$  et une acceptance en impulsion  $\Delta k_{e'}$  et le détecteur de protons a un angle solide  $\Delta\Omega_{p'CM}$ .

Le nombre d'évènements par seconde N s'écrit comme le produit de la luminosité L de la réaction étudiée, de la section efficace  $\sigma$  et des capacités de mesure des détecteurs utilisés.

La luminosité est le produit du nombre d'électrons incidents par seconde par le nombre de protons que peuvent croiser ces électrons : densité de proton  $\rho_p$  de la cible multipliée par sa longueur.

avec  $\rho_p = \rho_{cible} \times \frac{\aleph}{A_1}$  $\frac{\kappa}{A_H}$  où  $\aleph$  est le nombre d'Avogadro et  $A_H$  est le numéro atomique de l'hydrogène, la luminosité  $L = \frac{1}{q_e} \times \rho_{cible} \times \frac{8}{A_H} \times l$  ( $q_e$  étant la charge de l'électron).

$$
N = \frac{I}{q_e}\times\rho_{cible}\times\frac{\aleph}{A_H}\times l \times \int\int\frac{d^5\sigma}{dk_{e'}d^2\Omega_{e'}d^2\Omega_{p'CM}}d cos\theta_{p'CM}d\varphi_{p'CM}\times\Delta\Omega_{e'}\times\Delta\Omega_{p'CM}\times\Delta k_{e'}
$$

#### 9Verification de la dimension de N

On prend :

- 1. l : dimension d'une longueur
- 2. t : dimension d'un temps
- 3. m : dimension d'une masse

$$
[N] = \frac{l^2}{[impulsion]} \times \frac{[charge]}{t} \times \frac{1}{[charge]} \times \frac{m}{l^3} \times \frac{[mol]^{-1}}{m \times [mol]^{-1}} \times l \times [impulsion]
$$
  
=  $t^{-1}$ 

N a donc bien la dimension d'un nombre de particules par unité de temps.

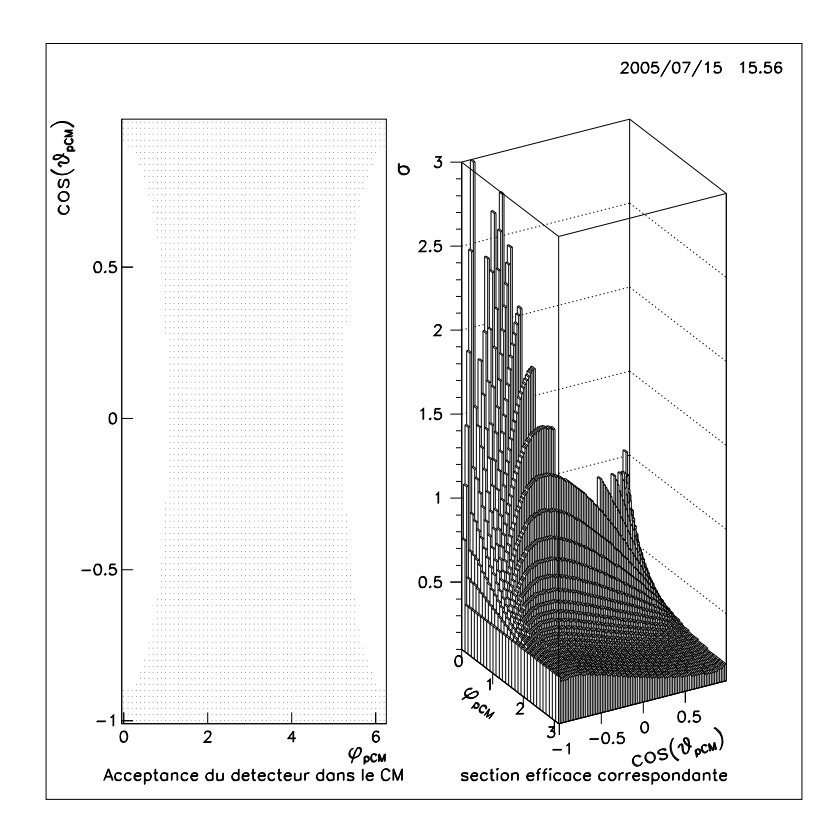

Fig. 5 A

eptan
e du déte
teur dans le CM et la se
tion e
a
e orrespondante

#### 10L'intégrale de la section efficace

La difficulté est d'intégrer la section efficace cinq fois différentielle, sur ses cinq variables  $k_{e'}$ ,  $\vartheta_{e'}, \varphi_{e'}, \vartheta_{p'_{CM}}$ ,  $\varphi_{p'_{CM}}$ . En effet, cette section efficace dépend beaucoup de  $\vartheta_{p'_{CM}}$  et  $\varphi_{p'_{CM}}$ dans les cinq variables. C'est un problème complexe que nous avons beaucoup simplifié.

#### 10.1Premier calcul approché de N

On intègre sur  $\vartheta_{CM}$  et  $\varphi_{CM}$ ,  $d^5\sigma$  étant considérée comme constante en fonction de  $k_{e'}, \vartheta_{e'}$  et  $\varphi_{e'}.$  On trace un histogramme représentant la zone où ont été détectés les protons diffusés en fonction des angles  $\cos\theta_{p'CM}$  et  $\varphi_{p'CM}$  à l'aide d'une ancienne mesure déjà effectuée à MAMI, ce qui correspond à l'acceptance en  $\theta_{p'CM}$  et  $\varphi_{p'CM}$ du détecteur du proton (voir figure 5).

On constate que la zone où les protons ne sont pas détectés correspond à une ellipse dans le CM.

En intégrant sur cette acceptance (zone grisée) on obtient un taux de comptage  $N=263$  coups/seconde, chiffre trop loin du taux réellement mesuré de 6 coups/seconde.

#### Second calcul approché de N 10.2

Cet écart peut s'expliquer par la simplification abusive du problème, lorsqu'on a dit que la section efficace variait peu en fonction de l'acceptance en impulsion du détecteur d'électron. En effet, l'énergie des électrons diffusés varie de 490 Mev à 560 Mev et l'acceptance en  $\theta_{p'CM}$  et  $\varphi_{p'CM}$  du détecteur du proton varie beaucoup avec cette valeur comme le montre la figure 6. Pour réaliser cette figure, on a utilisé la même méthode que précédement mais cette fois pour trois valeurs de l'énergie de l'électron diffusé : 505 MeV, 530 MeV et 550 MeV.

On intègre en 3 parties à l'aide de ces trois acceptances moyennes pour des valeurs de  $k_{e'}$  allant :

- $1^{ere}$   $partie$ : de 490 MeV à 520 MeV
- $-2^{eme}$ partie : de 520 MeV 540 MeV
- $3<sup>eme</sup> partie : de 540 MeV à 560 MeV$

On trouve une valeur bien plus proche : N=19 coups/secondes, valeur qui n'est pas encore tout à fait exacte. Mais la différence s'explique par le fait que l'on utilise une méthode très approximative pour déterminer les bornes d'intégration. Et de plus, pour faire un calcul vraiment exact, il aurait fallu intégrer par rapport aux cinq variables dont dépend la section efficace. Les bornes d'intégration dépendent de toutes les variables, ce qui complique énormément les calculs et n'est pas faisable en 1 mois de stage. Les physiciens utilisent en fait pour ce calcul un code de simulation très complet.

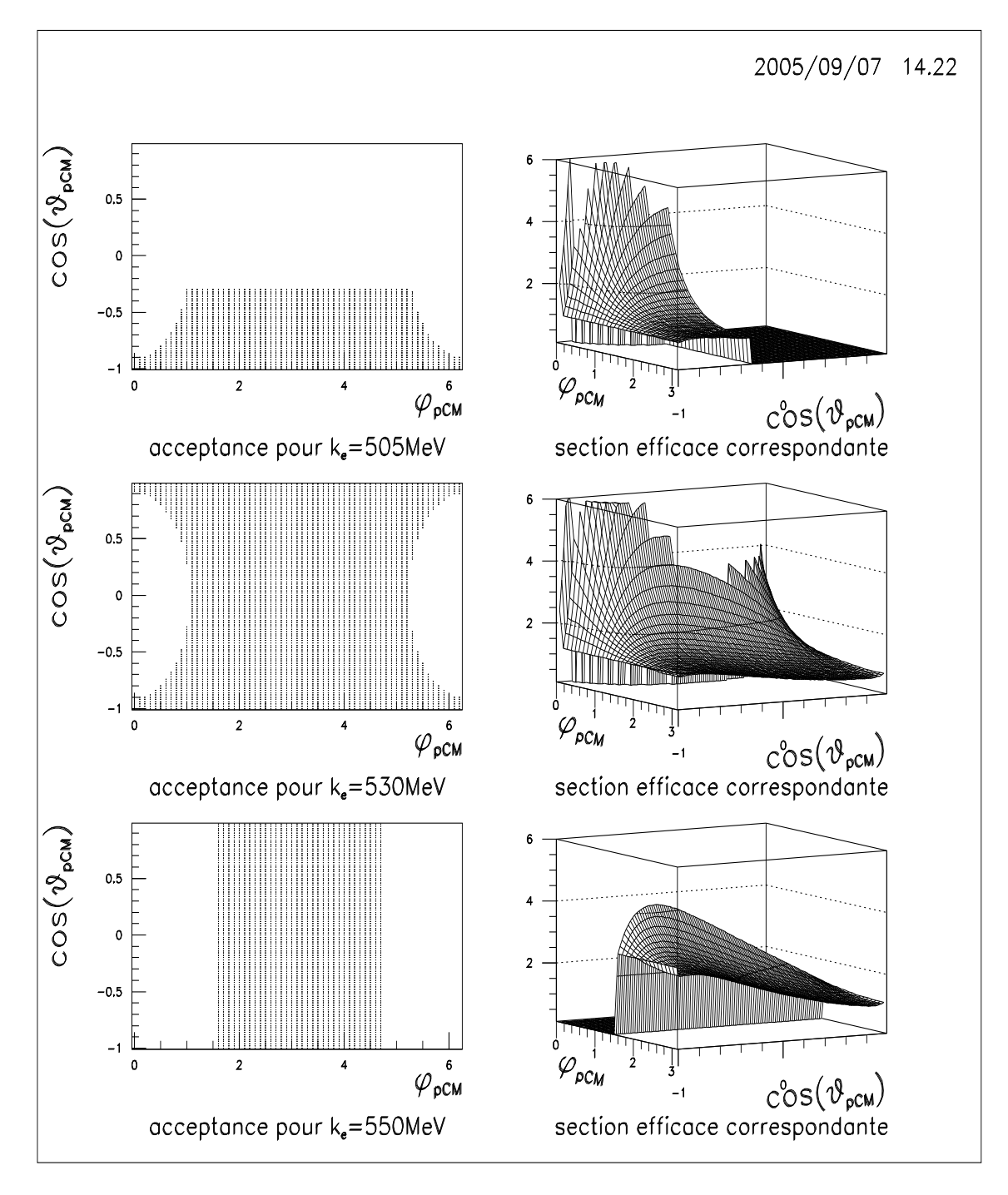

FIG. 6-Les trois acceptances du détecteur de protons utilisées pour l'intégration et la section efficace correspondante

### Septième partie Prise des données <sup>à</sup> Mayen
e

J'ai participé à la prise de données d'une expérience de Diffusion Compton virtuelle similaire à celle étudiée dans la 1<sup>ere</sup> partie, à Mayence du 18/07/05 au 27/07/05. Cela consiste à surveiller le bon fonctionnement des détecteurs pendant l'a
quisition des données.

#### 11Présentation des lieux

L'accélérateur de particules (MAMI) se situe dans le campus universitaire de Mayence à l'institut de physique nucléaire [3]. Il produit un faisceau d'électrons qui est utilisé alternativement par trois "collaborations" dans trois halls différents :

- 1. A1 : Ele
tron s
attering
- 2. A2 : Tagged photons
- 3. A4 : Parity violation

Pendant cette période, c'est donc la collaboration A1 (diffusion d'électrons) qui prenait des données expérimentales à l'aide du faisceau produit par MAMI. Pour avoir suffisamment de statistiques, il faut enregistrer des données en continu pendant environ un mois, 24 heures sur 24 et 7 jours sur 7. La surveillance des détecteurs est donc découpée en trois périodes (shifts) de 8h par jour avec toujours deux personnes présentes. J'ai moi-même effectué quatre shifts pendant la période ou j'étais à Mayen
e.

La diffusion du faisceau produisant une radioactivité élevée, le hall expérimental est soumis à une sécurité stricte. Il est isolé du reste de l'institut par de larges murs en béton, son accès n'est possible qu'avec une clé unique qui doit être obligatoirement en place dans la salle de contrôle pour autoriser l'arrivée du faisceau dans le hall, chaque personne entrant dans le hall (l'expérience étant stoppée) doit porter un compteur Geiger en cas de radioactivité résiduelle.

La surveillance de l'expérience se fait donc à distance dans une salle de contrôle par l'intermédiaire d'écrans et d'un tableau de commande. Elle consiste à surveiller tous les paramètres de l'expérience sur les écrans : état de chacun des détecteurs, de la cible (température, pression, ...), position du faisceau, etc, et corriger les erreurs à l'aide du tableau de commande : en effet, le maximum de manipulation se fait à distance pour une question de rapidité et de simplicité : il faut éviter au maximum d'arrêter l'expérience pour pénétrer dans le hall.

Le hall expérimental possède une grande hauteur de plafond pour pouvoir accueillir les détecteurs de particules, mesurant ha
un environ huit mètres de haut. Il y a 3 déte
teurs, l'un d'entre eux était don inutilisé lors de ette expérience. Ce sont des spectromètres magnétiques disposés sur un rail et pouvant donc tourner autour de la cible mesurant elle seulement quelques centimètres (voir figure 7).

Le long du faisceau sont disposés toutes sorte d'appareils (voir figure 8) comme deux dipôles magnétiques (un verti
al et l'autre horizontal) traversés par un ourant sinusoïdal faisant bouger le point d'arrivée du fais
eau sur la cible selon une courbe de Lissajoux. En effet, si le faisceau arrivait toujours au même point sur la cible, cela amènerait l'hydrogène liquide à ébullition lo
alement.

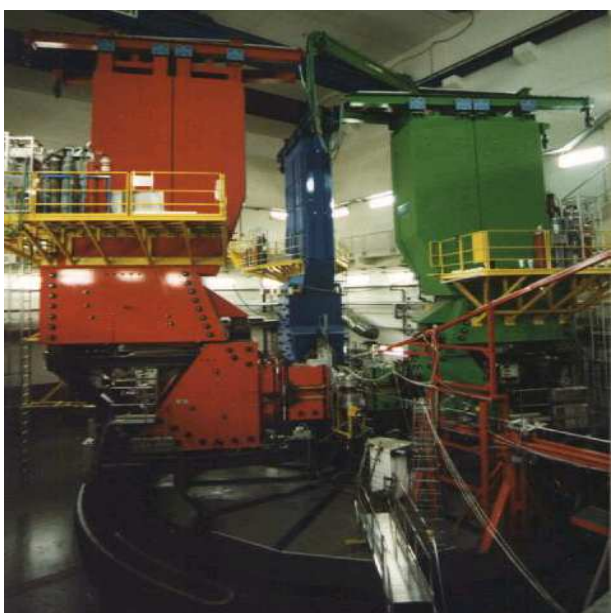

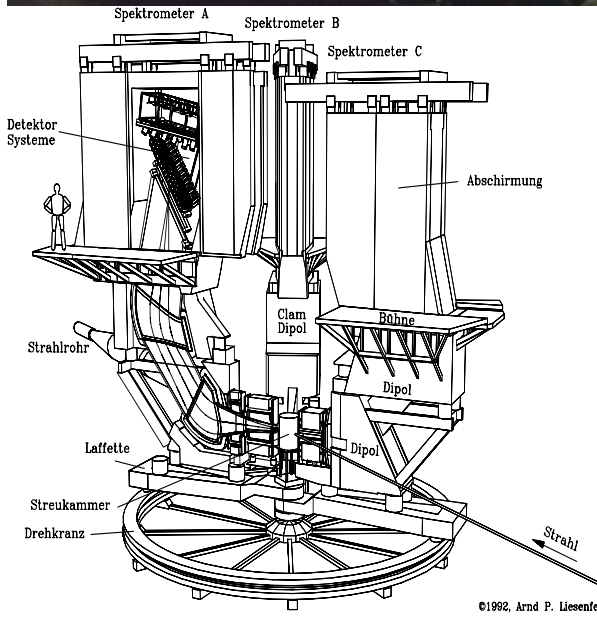

FIG. $7-{\rm Hall}$  expérimental A1

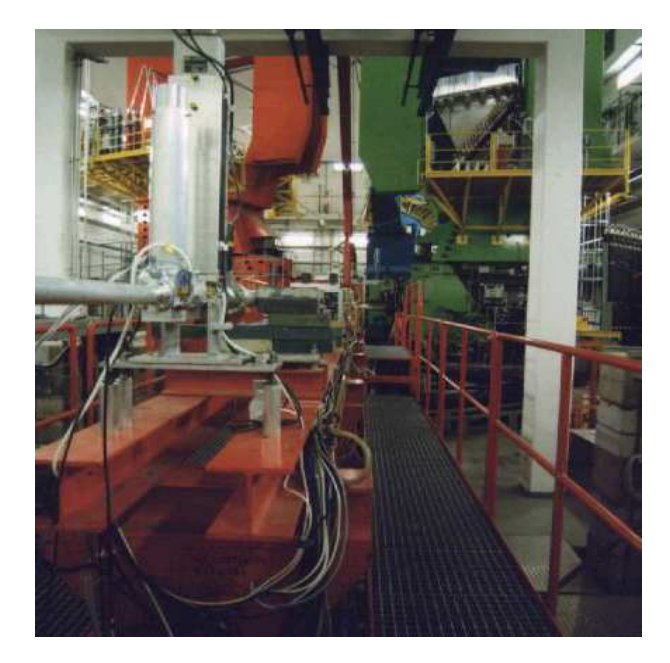

Fig. 8 Ligne du fais
eau avant qu'il atteigne la ible.

#### Prin
ipales manipulations pendant le déroulement des shifts 12

- il existe des erreurs "classiques" qui arrivent souvent, comme une panne sur une machine analysant les données d'un spectromètre. Dans ce cas les erreurs sont bien connues et on effectue une manipulation simple pour continuer la prise de données. Pour reprendre l'exemple précédent, il suffit de stopper la prise de données, redémarrer l'ordinateur correspondant à distance puis une fois qu'il est démarré, de relancer la prise de données.
- malheureusement, il y a aussi des erreurs inattendues : par exemple, il est arrivé pendant un de mes shifts que la "Philips machine" visible sur le dessin de la figure 9 s'arrête. Cette machine sert à maintenir la pression dans la cible. Dans ce cas, il n'existe aucune méthode que l'on peut connaître à l'avance et si aucune personne présente ne sait omment résoudre le problème, il faut appeler un des responsables de l'expérien
e, même en plein milieu de la nuit ! Ensuite selon les as et la gravité du problème le responsable explique la manipulation à effectuer ou vient lui-même s'en occuper. Dans mon cas, le problème est arrivé en journée et l'étudiant dont la thèse portait sur l'expérience connaissait le problème : il a fallu téléphoner à MAMI pour arrêter le faisceau, des
endre dans le hall et redémarrer la ma
hine.

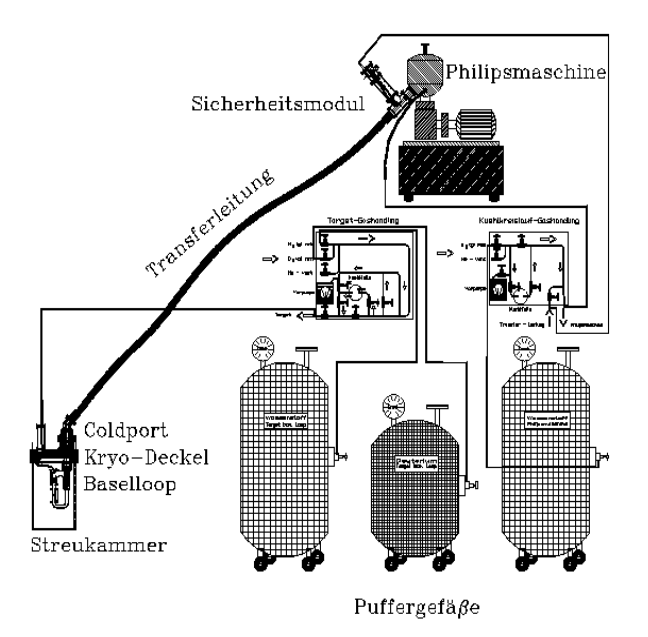

 $\blacksquare$ riogénique  $\blacksquare$ 

- il y a aussi des manipulations régulières qui se font dans la salle de contrôle. Il faut régulièrement stopper l'acquisition de données et la relancer pour éviter d'avoir des fichiers "runs" trop grands, demander à MAMI de remonter le courant du faisceau car celui-ci baisse réguliérement, recentrer le faisceau à l'aide d'un écran placé devant la cible, vérifier le bon déroulement de l'expérience en observant des graphes qui se mettent à jour en temps réel et en exécutant un programme calculant les paramètres de l'expérience, etc.
- et il faut aussi descendre régulièrement dans le hall pour effectuer toute sorte d'opérations comme remplir les bombonnes d'hélium ou d'isobutane par exemple, utilisés dans le système cryogénique (voir figure 9) ou les détecteurs. Mais, bien entendu, ce sont les responsables de l'expérience qui s'en occupent.

## Huitième partie Conclusion

Ce stage m'a permis d'avoir un vrai aperçu de ce qu'est la recherche expérimentale tout en faisant travailler mon allemand et mon anglais scientifiques grâce à la semaine passée à MAMI. Il m'a également permis d'approfondir mes connaissances ou de découvrir différents logiciels utiles dans la recherche : Linux, langage C, Paw, xfig, et d'utiliser la relativité restreinte que j'avais apprise en cours pour une expérience bien concrète.

## Annexe

Programme inemati
. permettant de faire les al
uls de la deuxième partie : inematique

# include <math.h><br>#define PI 3.14159<br>#define me 0.511<br>#define mp 938.3 typedef float mat[3][3];<br>typedef double quadrivecteur [3]; /\* type quadrivecteur :  $[0]$ =partie temporelle .<br>[2]=coordonnée y<br>[3]=coordonnée z \*/  $\{$ return sqrt $(E^*E-m^*m)$  ;<br>}  $\{$ return sqrt $(m^*m+p^*p)$  ;  $\{$ return  $(E^*E-p^*p)$  ;  $\begin{minipage}{.4\linewidth} \textbf{void} \begin{centerline} \textbf{aff} \textbf{ch} \, \textbf{e} \, (\textbf{quadratic} \; \textbf{x}) \end{centerline} \end{minipage}$ for  $(j=0; j<=2; j++)$  printf("%5.2f, ",x[j]);<br>printf("%5.2f)\n",x[3]);  $\mathbf{1}$  $f$  feturn sqrt(pow(x[1],2)+pow(x[2],2)+pow(x[3],2)) ;}  $\begin{bmatrix} \text{mat M} \\ \text{double s} \end{bmatrix}$  $\begin{array}{l} \text{for} \,\, (j=0 \,, j<=3 \,, j++) \ \ \ \{ \text{for} \,\, (k=0 \,, k<=3 \,, k++) \,\, M[j][k]=0 \,, \} \ \text{M}[0][0]=1 \,, \ \text{M}[1][1]=\cos(\mathrm{angle}) \,\, ; \ \text{M}[2][2]=\cos(\mathrm{angle}) \, ; \end{array}$  $\gamma^*$  Rotation dans le sens trigo avec un angle negatif \*/ M[3][3]=1;<br>
for (j=0 ;j<=3 ;j++)<br>
{s=0 ;<br>
for (k=0 ;k<=3 ;k++)<br>
{s=s+M[j][k]\*x[k] ;}<br>
(\*x2)[j]=s ;}<br>
} void lorentz\_CM(quadrivecteur x,double b,double y,quadrivecteur \*xCM) double s;  $\begin{array}{l} \text{for}\ (j=0\ ; j<=3\ ; j++)\\ \text{for}\ (k=0\ ; k<=3\ ; k++)\ \text{M[j][k]=0\ ;}\ \\ \text{M[0][0]=y\ ;} \\ \text{M[1][1]=y\ ;} \\ \text{M[1][1]=y\ ;} \\ \text{M[0][1]=y\ ^*\ b}\ ;\\ \text{M[0][1]=y\ ^*\ b}\ ;\\ \text{M[2][2]=1\ ;}\\ \text{M[3][3]=1\ ;} \\ \text{for}\ (j=0\ ; j<=3\ ; j++)\\ \text{for}\ (k=0\ ; k<=3\ ; k++)\\ \text{for}\ (k=0\ ; k<=3\ ; k++)\\ \{$  $\{ \text{mat } M_i \}$   $\{ \text{with } j \}$  $\begin{array}{l} \quad \quad \text{for} \ \{j=0 \text{ ; } j<=3 \text{ ; } j++) \ \ M[j][k]=0 \text{ ; } \ \ M[0][0]=y \text{ ;} \ \ M[1][1]=y \text{ ;} \ \ M[1][0]=y \text{ ;} \ \ M[1][0]=y \text{ ;} \ \ M[0][1]=y \text{ ;} \ \ M[0][1]=y \text{ ;} \ \ M[2][2]=1 \text{ ;} \ \ M[3][3]=1 \text{ ;} \ \ M[3][3]=1 \text{ ;} \ \ \ \text{for} \ \{j=0 \text{ ; } j<=3 \text{ ; } j++) \ \ \ \ \text{for} \ \{k=0$ 

```
}
 int main()
{quadrive
teur KE,KE2,KEF,KEF2,Q,Q2,Q2CM,P,P2,P2CM,U,U2,QF2CM,QF2,PF2CM,PF2 ;
double ke,ke2,keF,keF2,kp,kp2,kp2CM,kq,kq2,kq2CM,kqF2CM,kqF2CM2,kpF2,kpF2CM,kqF2 ;
double theta_eeF_deg,theta_eeF_rad, theta_qe,theta_CM,theta_pFq,theta_qFq ;
double gamma,gamma2,beta,A,A2,B,mqv2,ps
al,ps
al2,W1,W2,M ;
         FILE * f0;
       f0 = fopen("cinematic.txt","w");
         \begin{array}{l} \{ \mathbf{KE}[{\bf i}] = {\bf 0} \ ; \ \ \mathbf{KE}[{\bf k}] = {\bf 0} \ ; \ \ \mathbf{KE}[{\bf k}] = {\bf 0} \ ; \ \mathbf{P}[{\bf i}] = {\bf 0} \ ; \ \mathbf{P}[{\bf i}] = {\bf 0} \ ; \ \mathbf{U}[{\bf i}] = {\bf 0} \ ; \ \mathbf{U}[{\bf i}] = {\bf 0} \ ; \ \end{array}}
/* Valeurs de KE */
         ke=impulsion(KE[0],me);<br>/* On choisit un repere tel que le vecteur ke soit suivant Ox */<br>KE[2]=6 ;<br>KE[3]=0 ;
/* Valeurs de KEF */
         KEF[0℄=534 ;
keF=impulsion(KEF[0℄,me) ;
         theta_eeF_rad=theta_eeF_deg*PI/180 ;<br>KEF[1]=cos(theta_eeF_rad)*keF ;<br>KEF[2]=sin(theta_eeF_rad)*keF ;<br>KEF[3]=0 ;
/* Valeurs de P */
         \begin{array}{l} {\rm P[0] = \tt{energie}(0,mp)$} \; ; \ {\rm P[1] = 0} \; ; \ {\rm P[2] = 0} \; ; \ {\rm P[3] = 0} \; ; \end{array}i=0 ;<br>
for (i=0 ;i<=3 ;i++)<br>
{Q[i]=KE[i]-KEF[i] ;}<br>
kq=norme(Q) ;
 \text{U[0]=0}; \quad \text{K=0:} \quad \text{V(0)} = \frac{1}{2} \times \frac{1}{2} \times \fracU[3]=0;<br>theta_qe=atan(U[2]/U[1]) ;
         r^* ; \frac{1}{2} /* transformée de Lorentz se fasse suivant x2 */
         \begin{array}{lllllllllllllllllllllllllllllllll} \texttt{Kq2}=&\texttt{norm}=&\texttt{GQ2} & \texttt{m2} & \texttt{m2} & \texttt{m3} & \texttt{m4} & \texttt{m5} & \texttt{m5} & \texttt{m6} \ \texttt{Rq2}=&\texttt{norm} & \texttt{G} & \texttt{R} & \texttt{R} & \texttt{R} & \texttt{R} & \texttt{R} & \texttt{R} & \texttt{R} & \texttt{R} & \texttt{R} & \texttt{R} & \texttt{R} & \texttt{R} & \texttt{R} & \textkp2=norme(P2) ;
         ----<br>gamma=1/sqrt(1-pow(beta,2)) ;
 /* 3) Cal
ul de Q2CM, QF2CM et PF2CM à l'aide de lorentz_CM */
lorentz_CM(Q2,beta,gamma,&Q2CM) ;
kq2CM=norme(Q2CM) ;
lorentz_CM(P2,beta,gamma,&P2CM) ;
kp2CM=norme(P2CM) ;
       W1=Q2CM[0]+P2CM[0];
 \frac{1}{\text{gamma2}} = \frac{1}{\text{gamma2}}mqv2=masse2(Q2CM[0],Q2CM[1]) ;
```
 $\begin{array}{c}\n\text{Perinif}(\text{A2}=\text{%f}\setminus\text{h}^*,\text{A2})\n\end{array}$ ; erreur sur A2 \*/

/\* Vérification de A : \*/  $A = p \circ w(W1,2) - pow(mp,2)$  ;

 $(* \mathbf{x})$   $[j] = \mathbf{s}$  ; }

 $kqF2CM{=A}/(2*sqrt(A+pow(mp,2)))$  ;

```
/* Autre méthode : */<br>kqF2CM2=(pow(W1,2)-pow(mp,2))/(2*W1) :
               k and k are all k and k are k . The contract of k is a k is a k is a k - k - k - k - k - k - k - k - k - k - k - k - k - k - k - k - k - k - k - k - k - k - k 
  \begin{array}{l} \mbox{primitive} \begin{array}{l} \mbox{primitive} \begin{array}{l} \mbox{quantification: } \mathbb{N}^n \end{array} \; \mbox{primitive} \begin{array}{l} \mbox{limit} \begin{array}{l} \mbox{primitive} \begin{array}{l} \mbox{density} \end{array} \; \mbox{constant} \end{array} = \begin{array}{l} \mbox{limit} \begin{array}{l} \mbox{infinite} \end{array} \; \mbox{with} \begin{array}{l} \mbox{infinite} \end{array} \; \mbox{with} \begin{array}{l} \mbox{infinite} \end{array} \; \mbox{with} \begin{array}{lprintf("\nRotation du repere d'un angle de %6.2f degres\n",theta_qe*180/PI) ;<br>printf("\nRotation du repere d'un angle de %6.2f degres\n",theta_qe*180/PI) ;<br>affiche(U2) ;
               \begin{array}{l} \text{print}(\text{"electron incident} = (\text{"})\,; \ \text{affheick}(\text{E2})\,; \ \text{print}(\text{"norme} = \mathcal{N}\,6.2\text{f}\,\text{h}^{\text{n}},\text{ke2})\,; \ \text{print}(\text{"norme} = \mathcal{N}\,6.2\text{f}\,\text{h}^{\text{n}},\text{ke2})\,; \ \text{print}(\text{"centereded})\,; \ \text{affhe}(\text{KEF2})\,; \ \text{print}(\text{"norme} = \mathcal{N}\,6.2\text{f}\,\text{h}^{\text{n}},\text{keF2})\,; \printf("\nTransformée de Lorentz : beta = %6.2f et gamma = %6.2f\n",beta,gamma) ;
               \begin{array}{l} \mathrm{primif}(\text{"phonon virtual = (")};\ \mathrm{affihel(QCM)};\ \mathrm{grint}(\text{"phonon = %6.2f\backslash n", kq2CM});\ \mathrm{primif}(\text{"mmse = %6.2f\backslash n", kq2CM});\ \mathrm{primif}(\text{"mmse = @2 = %6.2f\backslash n", mqv2});\ \mathrm{primif}(\text{"proron = (")};\ \mathrm{primif}(\text{"mones = %6.2f\backslash n", kp2CM)};\ \mathrm{primif}(\text{"nones = %6.2f\backslash n", kp2CM});\ \mathrm{primif}(\text{"nones = %6.2f\backslash n", W1});\ \end{j<br>M=0 ;<br>M=0 ;<br>(theta_CM=0 ;theta_CM<PI ;theta_CM=theta_CM+(PI/100))<br>{QF2CM[0]=energie(kqF2CM,0) ;<br>QF2CM[2]=sin(theta_CM)*kqF2CM ;<br>QF2CM[2]=sin(theta_CM)*kqF2CM ;<br>QF2CM[2]=sin(theta_CM)*kqF2CM ;
                        PF2CM[1]=-QF2CM[1];<br>PF2CM[2]=-QF2CM[2];<br>PF2CM[3]=0;<br>kpF2CM=norme(PF2CM);
                      \mathbf{W2} \!=\! \mathbf{Q} \, \mathbf{F2C} \, \mathbf{M} [0] \!+\! \mathbf{P} \mathbf{F2C} \, \mathbf{M} [0] \, ;/* 4) Cal
ul de QF2 et PF2 à l'aide de lorentz_LAB */
lorentz_LAB(QF2CM,beta,gamma,&QF2) ;
lorentz_LAB(PF2CM,beta,gamma,&PF2) ;
kpF2=norme(PF2) ;
                        k and k is the contract of \mathcal{L}_k , and k/* 5) Cal
ul de l'angle entre Q2 et PF2 */
                        \begin{array}{l} \texttt{pscal2=0}\ \texttt{for}(\texttt{i}=1 \texttt{;} i<=3 \texttt{;} i++)\ \texttt{[pscal=pscal]} + (\texttt{Q2[}i]^* \texttt{PF2[i]} )\ ;\ \texttt{pscal2=pscal2+(QF2[i]^*Q2[i])}\ ;\ \texttt{preal2=pscal2+(QF2[i]^*Q2[i])}\ ;\ \texttt{beta}=\texttt{pFq=acos(pscal/(}kq2*kpF2))\ ; \end{array}/* 6) Cal
ul de l'angle entre Q2 et QF2 */
                        \begin{array}{l} \mathrm{fprint}(\mathrm{f0},\mathrm{^{19}67.4f\backslash t}\ \%\ 7.4f\backslash t\ \%\ 7.4f\backslash t\ \%\ 7\begin{array}{ll} \text{int}((j=0))|((j\%25)=0))\\ \text{fprint}(\text{``n})\text{pprint}(\text{``n})\text{pprint}(\text{``qudarivecteurs dans le CM 1988.2f \ h''}, \text{theta_C}(\text{``n})\text{''})\text{''} \\\text{print}(\text{``quadrivecteurs dans le CM 1988.8f \ h''}\text{''})\text{''} \\\text{fiffile}(\text{qF2CM})\text{''}\text{''}\text{''} \\\text{print}(\text{``norme = %6.2f\ h''}\text{``kgF2CM)}\text{''}\text{''} \\\text{gprint
```

```
printf(" -> Energie totale apres le choc : W2 = %6.2f\n\cdot W2) ;
                   \begin{array}{l} \texttt{print}(\texttt{"photo} = (\texttt{''}) \; ; \\ \texttt{affine}(\texttt{QF2}) \; ; \\ \texttt{print}(\texttt{``photo} = (\texttt{''}) \; ; \\ \texttt{print}(\texttt{``noise} = \%6.2f\backslash n\texttt{''}, \mathsf{kqF2}) \; ; \\ \texttt{print}(\texttt{``noise} = \%6.2f\backslash n\texttt{''}, (\texttt{atan2}(\texttt{QF2}[2], \texttt{QF2}[1]) + \texttt{theta\_qe}) * 57.3) \; ; \\ \texttt{print}(\texttt{``proton diffuse} = (\texttt{''}) \; ; \\ \\begin{array}{l} \textcolor{black}{\textcolor{black}{\textcolor
```
#### Texte obtenu à l'execution de cinematic.c :

```
quadrive
teurs dans le labo et avant la rotation :
electron incident = (766.00, 766.00, 0.00, 0.00)<br>norme = 766.00
 electron diffuse =( 534.00, 310.10, 434.74, 0.00)<br>norme = 534.00<br>photon virtuel =( 232.00, 455.90, -434.74, 0.00)<br>norme = 629.96
 proton (1938), 1938, 1939, 1939, 1939, 1939, 1939, 1939, 1939, 1939, 1939, 1939, 1939, 1939, 1939, 1939, 1939, 1939, 1939, 1939, 1939, 1939, 1939, 1939, 1939, 1939, 1939, 1939, 1939, 1939, 1939, 1939, 1939, 1939, 1939, 193
vitesse du 
entre de masse : U =( 0.00, 0.39, -0.37, 0.00)
 Rotation du repere d'un angle de -43.64 degres<br>La vitesse du centre de masse s'écrit alors : U =( 0.00, 0.54, -0.00, 0.00)
quadrive
teurs dans le labo et apres la rotation :
ele
tron in
ident =( 766.00, 554.36, 528.62, 0.00)
 electron diffuse =( 534.00, -75.60, 528.62, 0.00)<br>norme = 534.00<br>photon virtuel =( 232.00, 629.96, -0.00, 0.00)<br>norme = 629.96
 proton (1938), 1938, 1939, 1939, 1939, 1939, 1939, 1939, 1939, 1939, 1939, 1939, 1939, 1939, 1939, 1939, 1939, 1939, 1939, 1939, 1939, 1939, 1939, 1939, 1939, 1939, 1939, 1939, 1939, 1939, 1939, 1939, 1939, 1939, 1939, 193
Transformée de Lorentz : beta = -0.54 et gamma = 1.19
 Transformée de Lorentz : beta = -0.54 et gamma = 1.194 et gamma = 1.194 et gamma = 1.194 et gamma = 1.194 et g
 photon virtuel = (-127.08, 599.31, -0.00, 0.00)<br>norme = 599.31<br>masse : Q2 = 343020.83<br>proton = ( 1113.36, -599.31, 0.00, 0.00)<br>norme = 599.31
 \Rightarrow Energie totale avant le choc : W1 = 986.28
pour l'angle de diffusion dans le CM = 0.00photon =( 46.82, 46.82, 0.00, 0.00)<br>norme = 46.82<br>proton diffuse =( 939.47, -46.82, -0.00, 0.00)<br>norme = 46.82<br>-> Energie totale apres le choc : W2 = 986.28
 \begin{array}{l} \text{photon} = (\; 85.45, \; 85.45, \; \; 0.00, \; \; 0.00) \ \text{norme} = \; 85.45 \end{array}Angle de diffusion = -43.64rorme = 544.50<br>Angle de diffusion = -43.64<br>masse 938.30
```
pour l'angle de diffusion dans le  $CM = 45.00$  quadrivecteurs dans le CM apres le choc : photon =( 46.82, 33.10, 33.10, 0.00)<br>norme = 46.82<br>proton diffuse =( 939.47, -33.10, -33.10, 0.00) .......<br>—> Energie totale apres le choc : W2 = 986.28

 $\begin{array}{l} \text{photon} = (\text{76.70, 69.18, 33.10, 0.00)} \\ \text{norme = } \text{76.70} \\ \text{Angle de diffusion} = \text{-18.07} \end{array}$ norme = 561.75 。<br>Angle de diffusion = -47.02 masse 938.88

pour l'angle de diffusion dans le CM = 90.01<br>quadrivecteurs dans le CM apres le choc :<br>photon =( 46.82, 0.00, 46.82, 0.00)<br>norme = 46.82<br>norme = 46.82<br>norme = 46.82  $\rightarrow$  Energie totale apres le choc : W2 = 986.28

quadrive
teurs dans le labo apres le ho : phorme = 55.55<br>Angle de diffusion = 13.80<br>proton diffuse =(1114.75, 600.05, -46.82, 0.00)<br>norme = 601.88<br>Angle de diffusion = -48.10<br>masse 939.47

pour l'angle de diffusion dans le CM = 135.01<br>quadrivecteurs dans le CM apres le choc :<br>photon = (46.82, -33.10, 33.10, 0.00)<br>norme = 46.82<br>proton diffuse = (939.47, 33.10, -33.10, 0.00)<br>norme = 46.82<br>morme = 46.82<br>--> En

quadrive
teurs dans le labo apres le ho :  $\begin{array}{l} \text{norme}=\begin{array}{l} \text{34.41}\ \text{Angle de diffusion}=\begin{array}{l} 62.18\ \text{Propton difference}=\begin{array}{l} \text{(135.89,\,639.33,\,-33.10,\,\,\,\text{0.00}}\ \text{norme}=\begin{array}{l} \text{(40.19}\ \text{(4)4.89,\,-38.88}\ \text{(4)4.89,\,-38.88}\ \text{(4)4.89,\,-38.88}\ \text{(4)4.89,\,-38.88}\ \text{(4)4.89,\,-38.88}\ \text{(4)4.89,\,-38$ 

pour l'angle de diffusion dans le CM = 180.01<br>quadrivecteurs dans le CM apres le choc :<br>photon = (46.82, -46.82, 0.00, 0.00)<br>norme = 46.82<br>proton diffuse = (939.47, 46.82, -0.00, 0.00)<br>norme = 46.82<br>morme = 46.82<br>--> Ener

 $\begin{array}{l} \text{photon} = (\; 25.65, \; -25.65, \; \; 0.00, \; \; 0.00) \ \text{norme} = \; 25.65 \end{array}$ Angle de diusion = 136.37 proton diuse =( 1144.65, 655.60, -0.00, 0.00) norme = 655.60 Angle de diusion = -43.64 nasse de diffusion moyen du proton<br>1) Par rapport au photon virtuel avant le choc = 2.8499234<br>2) Par rapport au faisceau d'e- incident = -40.7886769

### Références

- [1] J. Roche : Thèse CEA, DAPNIA/SPhN-98-06T : Diffusion Compton virtuelle à MAMI et mesure des polarisablilités généralisées du proton  $(04/1999)$
- [2] Luc Valentin : Physique subatomique, noyaux et particules, Editeur : Hermann (1982)
- [3] http://www.a1.kph.uni-mainz.de/A1/